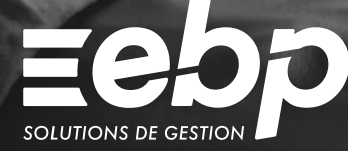

# Compta & Devis - Factures MAC

Optimisez la gestion de votre entreprise avec un logiciel de comptabilité et de gestion adapté à l'environnement de travail sous Mac. Gérez vos opérations de comptabilité courantes (saisie, rapprochements bancaires et états comptables) et pilotez l'ensemble du cycle des ventes et achats de votre entreprise : devis, commandes, factures, suivi des stocks…

### **J** Travaillez avec une solution de comptabilité conforme

Sélectionnez la saisie qui vous convient : par période ou par journal et éditez vos états comptables (Bilan, Compte de Résultat, etc.). Gagnez du temps en automatisant les saisies les plus fréquentes à l'aide de la recopie d'écritures. Travaillez avec une solution conforme à la réglementation fiscale : Contrôle Fiscal des Comptabilités Informatisées, loi anti-fraude à la TVA, etc.

### Gérez vos documents de vente et vos stocks

Réalisez des devis et factures personnalisés en ajoutant votre logo et des couleurs à vos modèles. Suivez l'état de vos stocks pour chacun de vos articles, du simple réapprovisionnement jusqu'à l'inventaire. Suivez l'ensemble de vos tiers (clients, fournisseurs, etc.) et les règlements associés.

### Gagnez du temps en facturation

Dès qu'un devis est accepté, transférez-le en facture sans aucune ressaisie. Vous n'avez plus qu'à l'imprimer ou à l'envoyer par email à votre client. Grâce à un suivi client précis, éditez des lettres de relance pour ceux qui tardent à vous payer. Vous anticipez ainsi les risques d'impayés et de trésorerie négative.

### **Analysez les résultats de votre activité**

Contrôlez les affaires en cours pour chacun de vos commerciaux et suivez vos résultats au jour le jour grâce au tableau de bord. Visualisez vos informations sous forme de graphiques : clients, articles, chiffre d'affaires, etc. Mis à jour en temps réel, utilisez des indicateurs fiables pour prendre les meilleures décisions !

### $\checkmark$  Comptabilité générale  $\checkmark$  Cycle de vente et achat  $\checkmark$  Tableaux de bord

### MODE D'UTILISATION DISPONIBLE POUR CE LOGICIEL

**Z** Licence J'achète mon logiciel Je l'utilise sur mon ordinateur

### I Compta & Devis - Factures MAC I

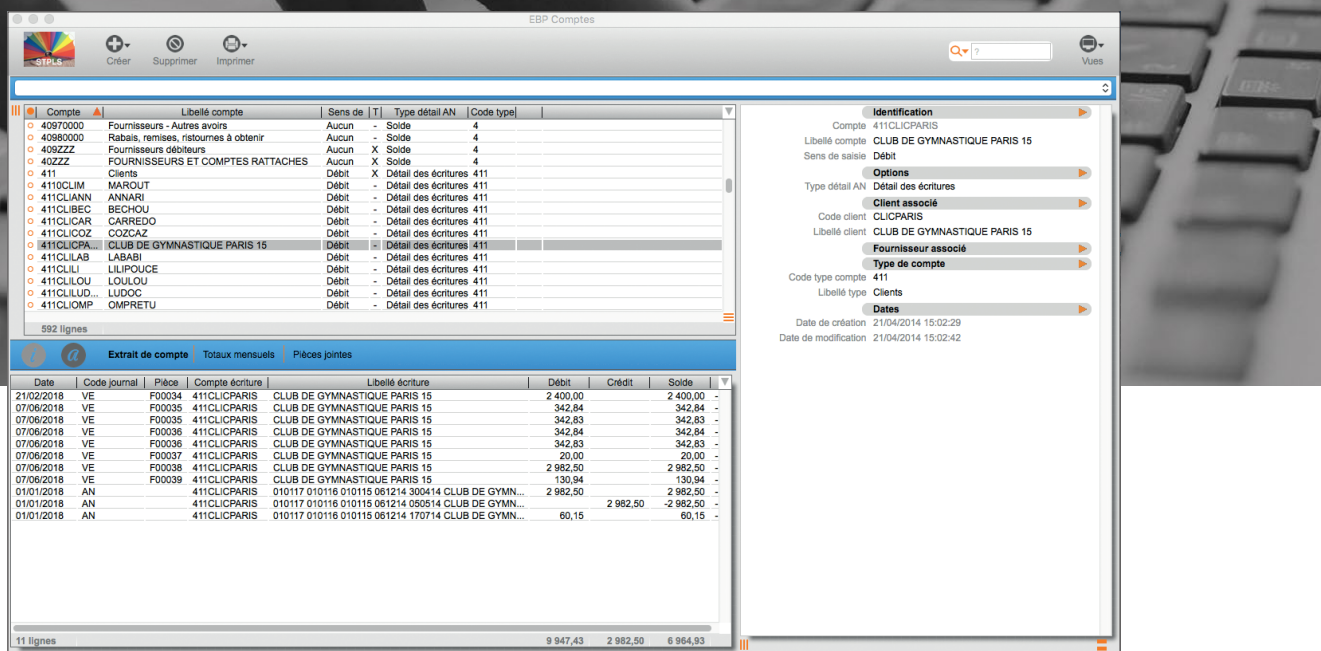

Visualisez le détail des écritures pour chacun de vos comptes.

## FONCTIONS PRINCIPALES

### Caractéristiques générales

- Version monoposte
- Nombre de dossiers : 5
- •Recherche multicritère par fenêtre
- Filtres de recherche • Tableau de bord
- •Statistiques paramétrables
- Conforme loi anti-fraude à la TVA et facturation
- électronique Chorus

#### **Comptabilité**

- •Saisie par période et par journal
- Lettrage manuel
- Gestion des relances • État préparatoire TVA et CA3
- Comptabilisation des écritures à partir du relevé bancaire
- TVA sur débits/ encaissements
- •Rapprochement bancaire manuel
- •Un RIB par tiers
- Journaux (Achats, Ventes, Trésorerie, A-nouveaux, Opérations diverses, etc.)
- Grand livre
- •Bilan et compte de résultat (états préparatoires)
- Échéancier •Balance âgée
- Journaux

### Gestion

- •Devis, commandes, factures, bons de livraison
- Transfert de devis en facture
- Transfert de devis en commande, de commande en bon de livraison, de bon de livraison en facture
- •Duplication de devis et facture avec changement de client
- Éditeur de modèles d'impression
- •Paiements multi-échéances
- Multi adresses
- Tarifs illimités • Gestion des modes de règlements et des
- échéances multiples • Gestion simple des commerciaux
- Gestion des clients et des fournisseurs
- Gestion des impayés
- •Statistiques de vente par client et par article
- Gestion des taxes
- •Bons d'entrée et de sortie
- Mouvements de stocks
- •Saisie des inventaires (à date, en valeur)
- Gestion des reliquats de commande • Nomenclatures commerciales
- Génération de virements et prélèvements à la norme bancaire SEPA
- Factures électroniques Chorus

### **Exports**

- Export des tables pour l'article L215-3 • Export du FEC (Fichier des Écritures
- Comptables) •Attestation Loi anti-fraude TVA
- Génération des données au format du logiciel du cabinet comptable\*

Liste des fonctions non exhaustive

### **eSolution | Compta - Paye - Gestion 19 Les Nouveaux Horizons - 78990 Elancourt Tél: 01 85 40 18 00 - www.compta-paye-gestion.com**

Retrouvez les configurations conseillées pour l'utilisation de ce logiciel sur www.ebp.com.

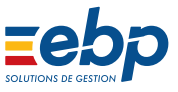

EBP INFORMATIQUE SA au capital de 1 million d'euros • ZA du Bel Air • 78120 Rambouillet • RCS VERSAILLES B 330 838 947 • Tél: 01 34 94 80 00 • Fax: 01 34 85 62 07 www.ebp.com • Document non contractuel • L'éditeur se réserve le droit de modifier la liste des fonctionnalités décrites • juillet 2020

<sup>\*</sup> EBP, Sage, Ciel, Quadratus, 8sens, Cegid.